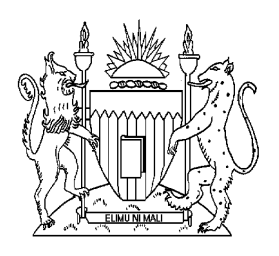

# THE KENYA POLYTECHNIC UNIVERSITY COLLEGE

## GRAPHIC ARTS DEPARTMENT

## DIPLOMA IN ART & DESIGN (GRAPHIC DESIGN OPTION)

## END OF YEAR I EXAMINATIONS

## NOVEMBER 2007

## COMPUTER APPLICATIONS

## 3 HOURS

### INSTRUCTIONS TO CANDIDATES:

This paper consists of TWO sections, A and B. Answer THREE questions from section A. Section B is COMPULSORY. All questions carry equal marks and the maximum marks for each part of a question are as shown.

This paper consists of **5** printed pages

### © 2007, The Kenya Polytechnic Examinations Office

## **SECTION A:**

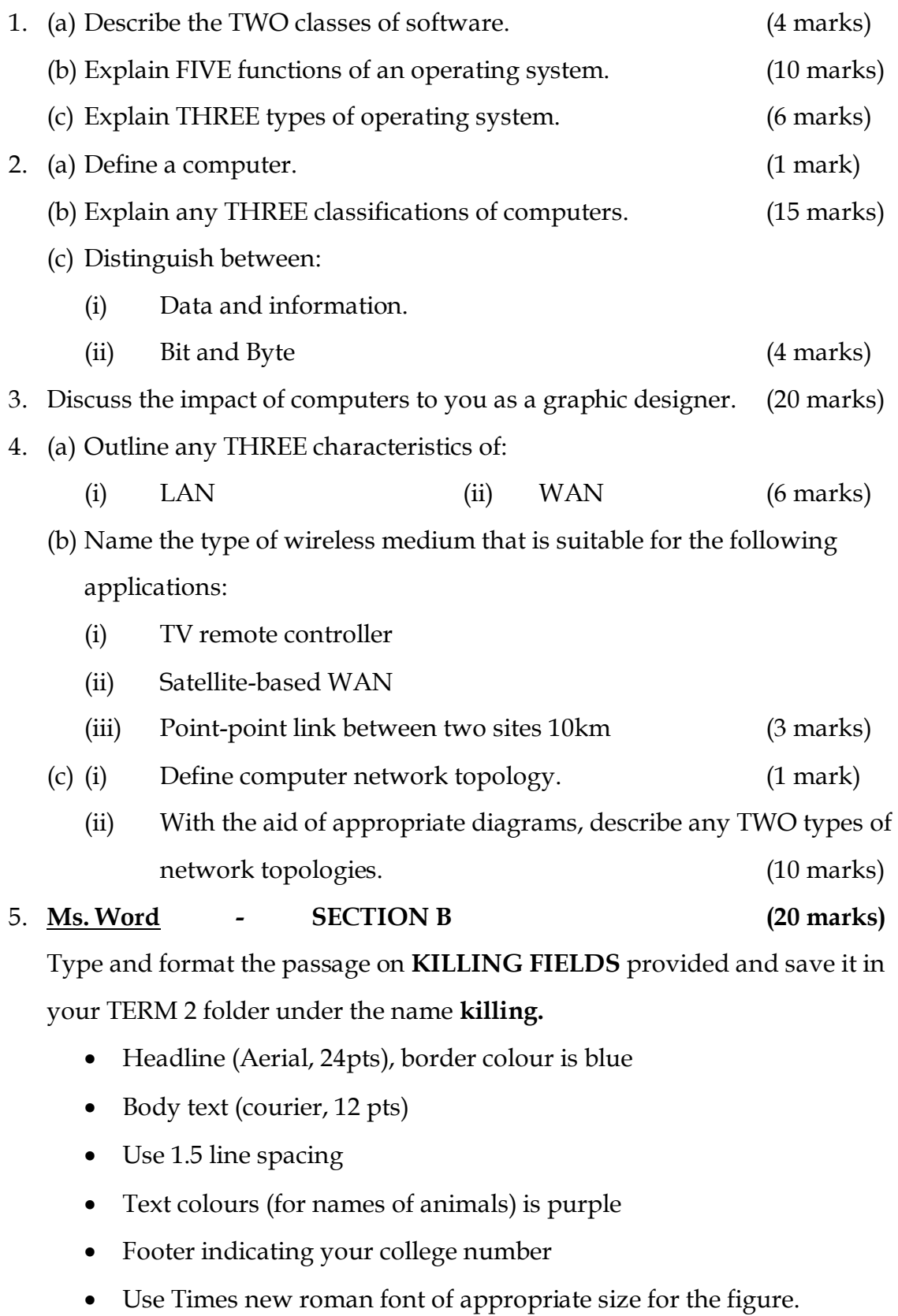

### 6. **PRESENTATIONS (20 marks)**

#### *Format*

Prepare the presentation and format it as specified below:

- (i) Insert slide number and footers (college number)
- (ii) Use any design template
- (iii) Use Aerial font with size 14 for the bullets and 20 for the titles.

#### *Transitions*

Transition between slides:

- (i) Type shape circle
- (ii) Speed medium
- (iii) Advance on mouse click and automatically after five seconds

Save your file under the name **Design.**